# 1. Actividad curricular

# 1.1. Indique la denominación de la actividad curricular.

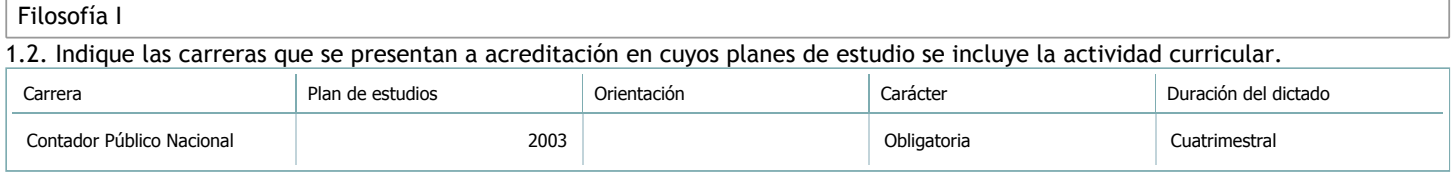

# 1.3. Laboratorios vinculados a la actividad curricular. (Ver ficha del [ítem seleccionado\)](javascript:__doPostBack()

Laboratorio

No hay información disponible.

## 2. Programa analítico

2.1. Seleccione del listado de anexos de cada carrera relacionada el o los que correspondan al programa analítico de la actividad curricular.

En el caso de Espacio Final de Integración (PPS) vincular también el reglamento o normativa que lo regula.

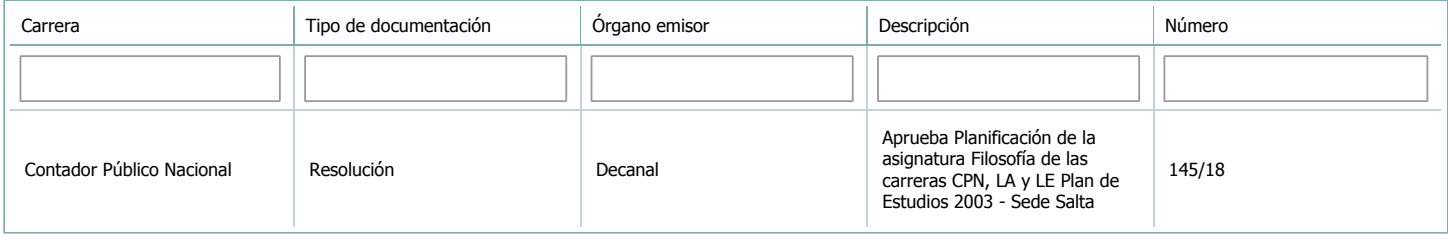

3. Clasificación y carga horaria

**Seleccione cada plan de estudios** a los que la actividad curricular esté vinculada de la lista desplegable y complete la información solicitada por cada uno de ellos. Una vez finalizada la carga, haga clic en Guardar antes de seleccionar otro ítem en la lista. El listado se obtiene a partir de la información completada en el [Punto](https://global.coneau.gob.ar/coneauglobal/atenea/carreras/instructivos/unidad-academica/fichas/abm-p1.aspx) 1.2 de esta ficha.

 $\overline{\mathbf{v}}$ 

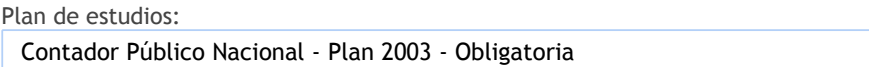

3.1. Carga horaria de la actividad curricular.

3.1.1. Clasifique la actividad curricular en función de sus contenidos según su pertenencia a las distintas áreas temáticas y complete el siguiente cuadro indicando su carga horaria total en horas reloj (no usar horas cátedra).

Si la actividad curricular incluye contenidos correspondientes a más de un área, estimar la carga horaria parcial destinada al dictado de contenidos de cada área y, en ese caso, tener presente que la suma de las cargas horarias parciales debe coincidir con la carga horaria total de la actividad curricular.

Si la actividad curricular incluye el dictado de contenidos diferentes de los señalados para estas áreas temáticas en la Resolución Ministerial, indicar la carga horaria destinada a su dictado en Otros contenidos.

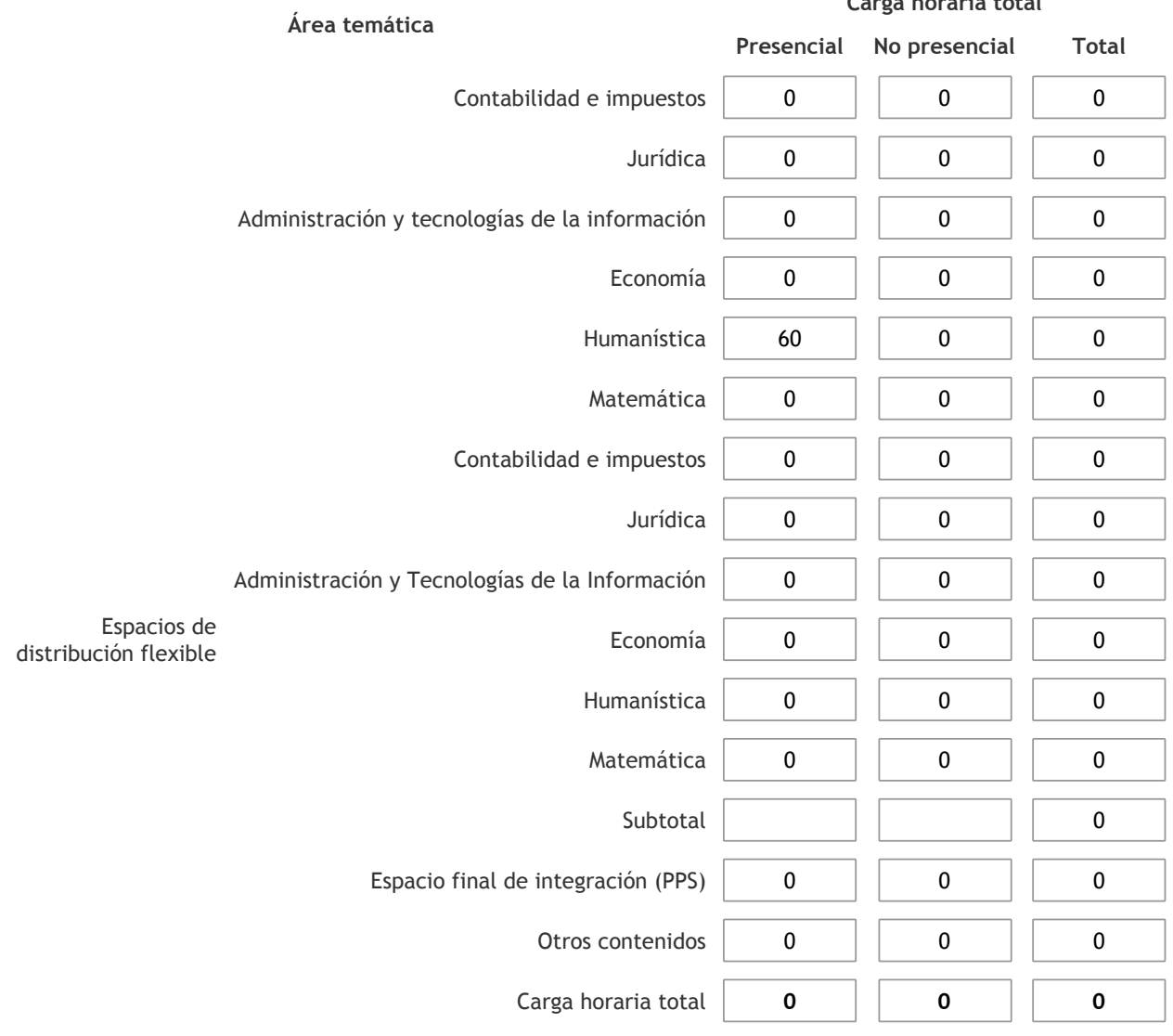

3.1.2. Complete el siguiente cuadro indicando la carga horaria total destinada a las actividades de formación práctica en horas reloj no use horas cátedra), asignándola al área a la cual corresponde la formación o a otros contenidos.

Si las actividades de formación práctica contribuyen a la integración de aspectos teóricos y prácticos de mas de un área, estimar la carga horaria parcial destinada a cada una de ellas; en ese caso, la suma de las cargas horarias parciales debe coincidir con la carga horaria total de formación práctica de la actividad curricular.

**Carga horaria total**

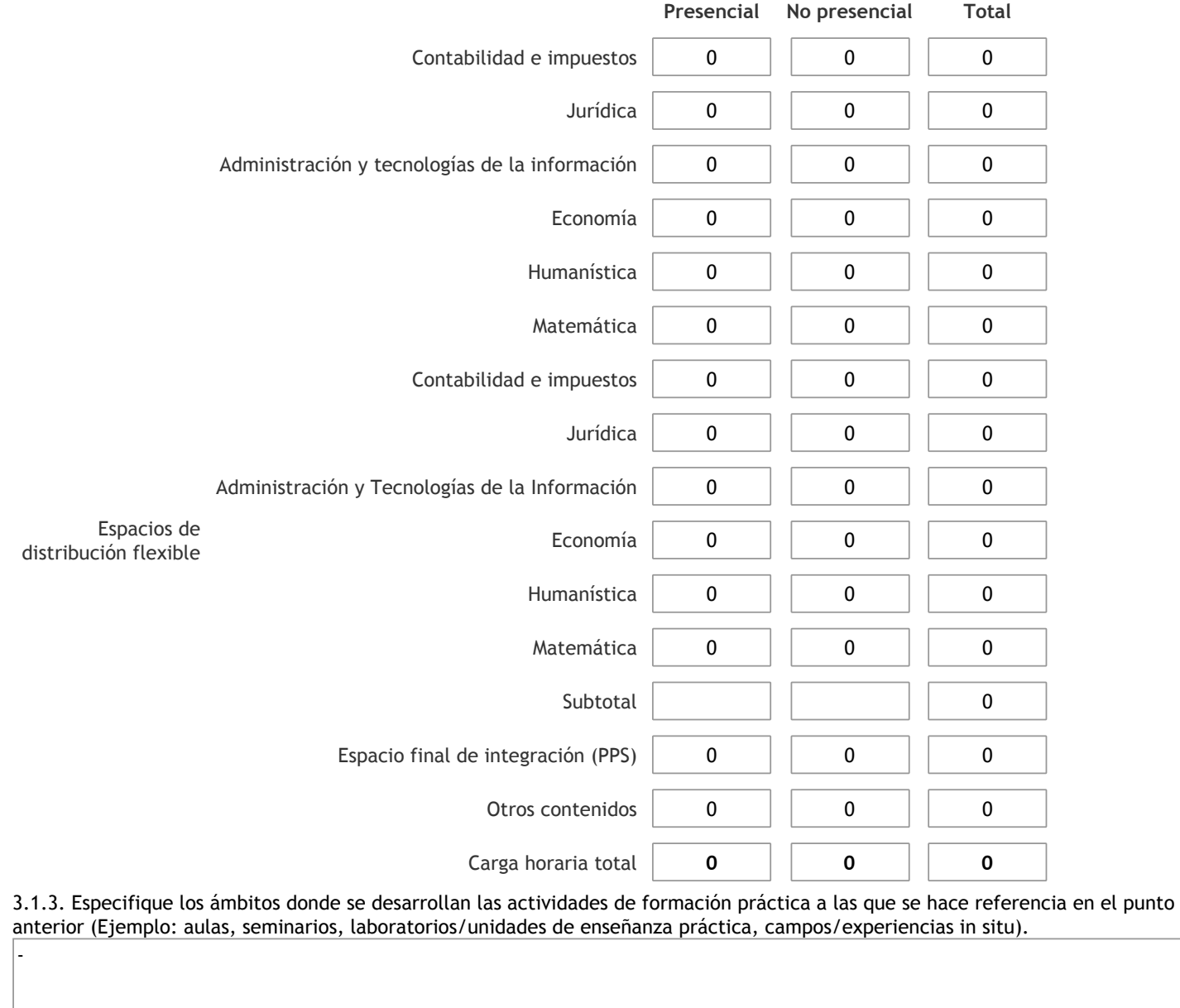

3.1.4. Indique en cuál de las siguientes modalidades se realiza la PPS: Pasantías, becas de trabajo o proyectos de investigación aplicada; experiencia laboral equiparable; seminarios de práctica profesional o talleres.

3.2. Indicar la carga horaria semanal dedicada a la actividad curricular y, en particular, a las actividades de formación práctica. Si la actividad curricular no incluye actividades de formación prácticas todas las semanas, estimar el promedio. Las cargas horarias se deben indicar en horas reloj (no usar horas cátedra).

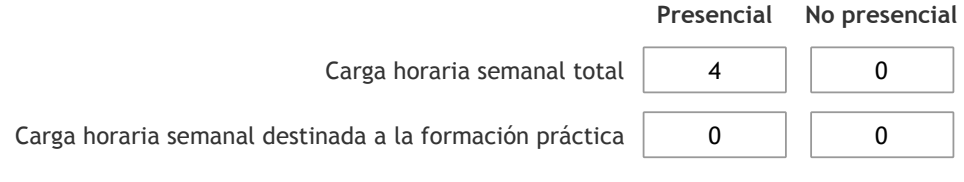

4. Cátedras

**Tilde la casilla si la actividad curricular se dicta en mas de una cátedra:**

4.1.Complete el siguiente cuadro con la información solicitada de la cátedra en la que se dicta la actividad curricular. **Tilde la casilla si la cátedra se dicta fuera de la unidad académica:**

## 5. Bibliografía

Complete la información del cuadro para cada cátedra que figura en la lista desplegable. El listado de cátedras se genera automáticamente a partir de la información cargada en el Punto 4 de la ficha de actividades [curriculares](https://global.coneau.gob.ar/coneauglobal/atenea/carreras/instructivos/unidad-academica/fichas/act-curriculares/abm-p4.aspx).

Cátedra:

Catedra única

 $\bar{\blacktriangledown}$ 

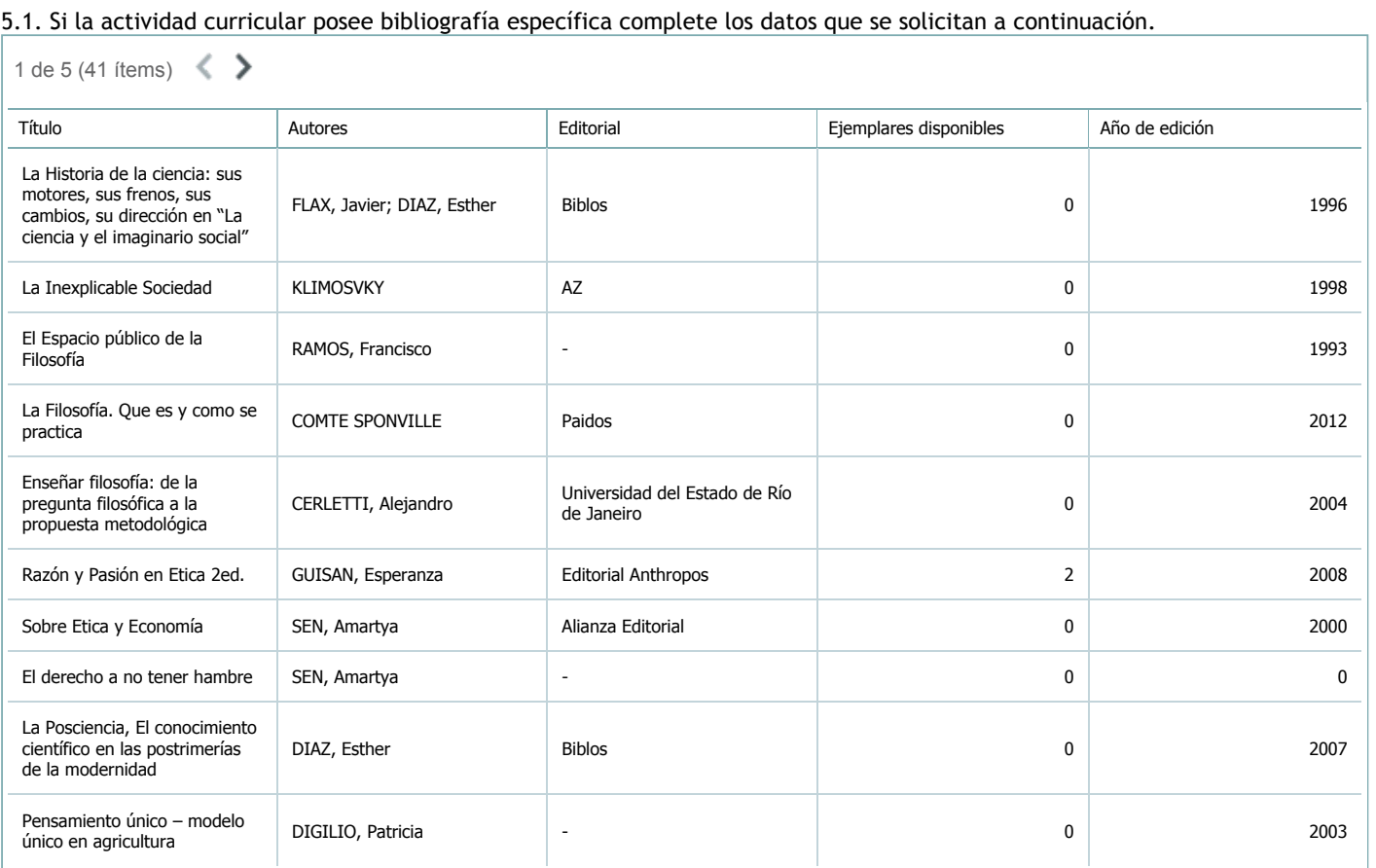

5.2. Si la actividad curricular no se dicta en la Universidad indicar donde se encuentra disponible la bibliografía, señalando la denominación del lugar (Instituto, facultad, Universidad) dirección, localidad y provincia.

La actividad curricular se dicta en el ámbito de la Universidad.

#### 6. Equipo docente

Complete la información del punto para cada cátedra que figura en la lista desplegable. El listado de cátedras se genera automáticamente a partir de la información cargada en el Punto 4 de la ficha de actividades [curriculares](https://global.coneau.gob.ar/coneauglobal/atenea/carreras/instructivos/unidad-academica/fichas/act-curriculares/abm-p4.aspx).

Cátedra:

Catedra única

 $\overline{\mathbf{v}}$ 

6.1. Responsable a cargo de la actividad curricular.

Seleccione del listado de docentes el nombre y apellido del responsable.

Apellido y nombres: Moreira, Aquiles Ernesto

6.2. Profesores y auxiliares graduados.

El listado de profesores de y auxiliares graduados de la actividad curricular se genera automáticamente a partir de las vinculaciones al cuerpo académico.

6.3. Indicar la cantidad de auxiliares no graduados y de otros docentes como profesores terciarios, técnicos, etc. agrupados según su dedicación.

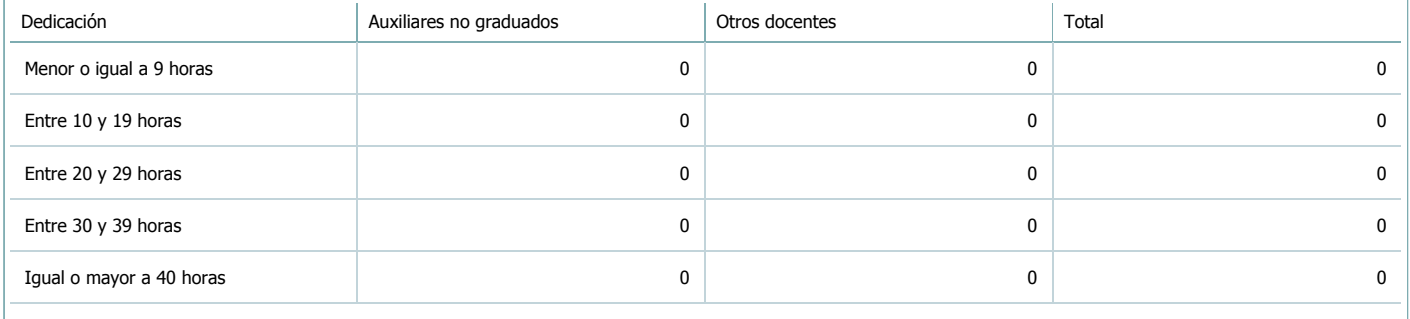

#### 6.4. Indicar la cantidad de auxiliares no graduados y de otros docentes como profesores terciarios, técnicos, etc. agrupados según su designación.

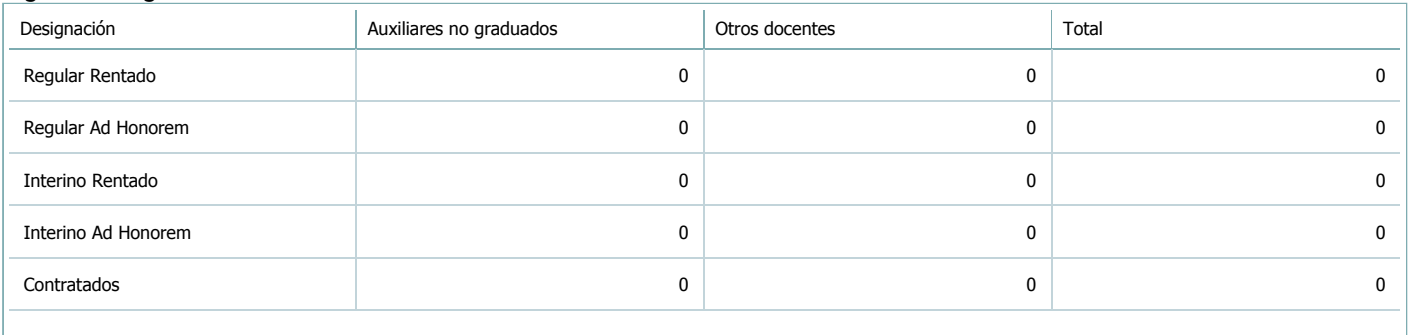

### 7. Alumnos

Complete la información del cuadro para cada cátedra que figura en la lista desplegable. El listado de cátedras se genera automáticamente a partir de la información cargada en el Punto 4 de la ficha de actividades [curriculares](https://global.coneau.gob.ar/coneauglobal/atenea/carreras/instructivos/unidad-academica/fichas/act-curriculares/abm-p4.aspx).

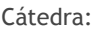

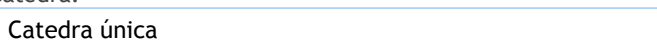

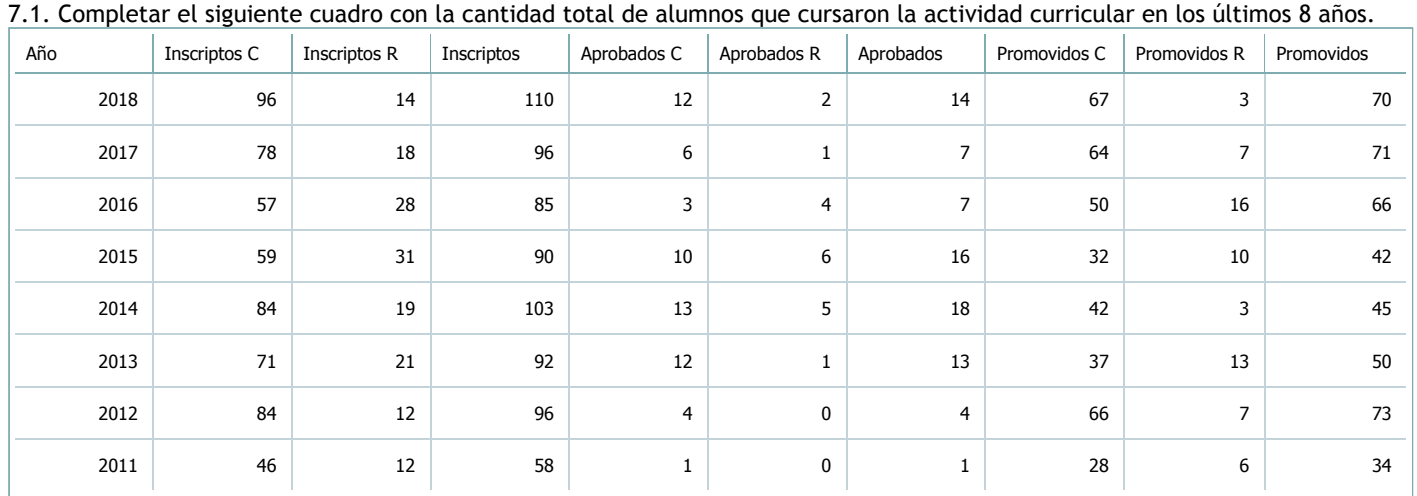

 $\overline{\textbf{v}}$ 

7.2. Completar el siguiente cuadro con la cantidad total de alumnos involucrados en los exámenes finales en los últimos 8 años.

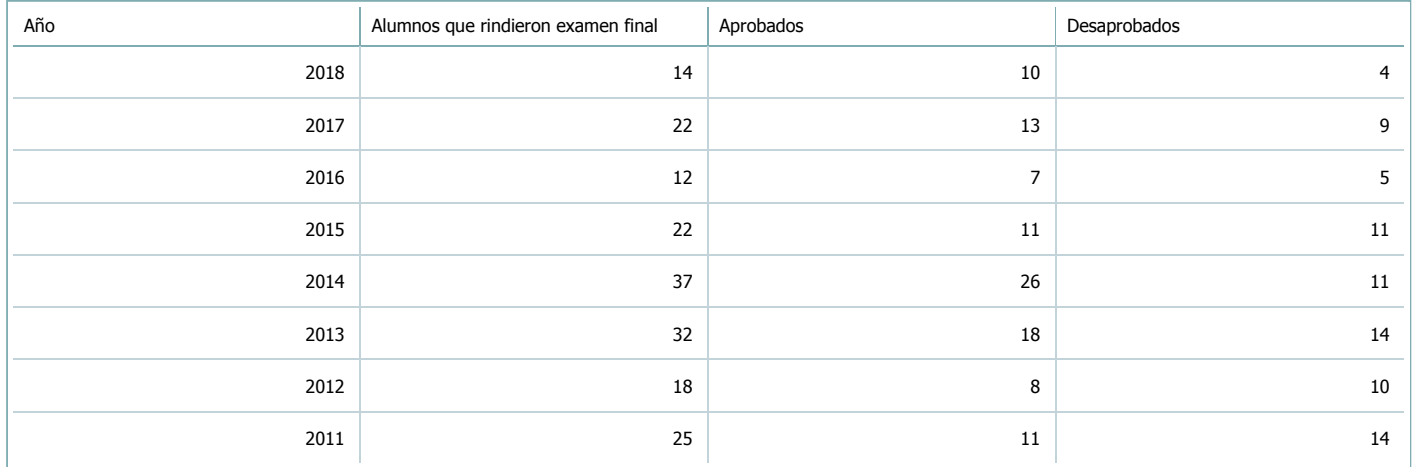

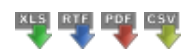

**Alumnos por carrera**

Carrera:

Licenciatura en Administración (Sede Central Salta)

7.3. Completar el siguiente cuadro con la cantidad total de alumnos que cursaron la actividad curricular para la carrera y el plan de estudios del listado superior en los últimos 8 años.

 $\overline{\textbf{v}}$ 

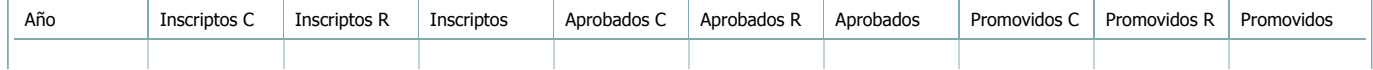

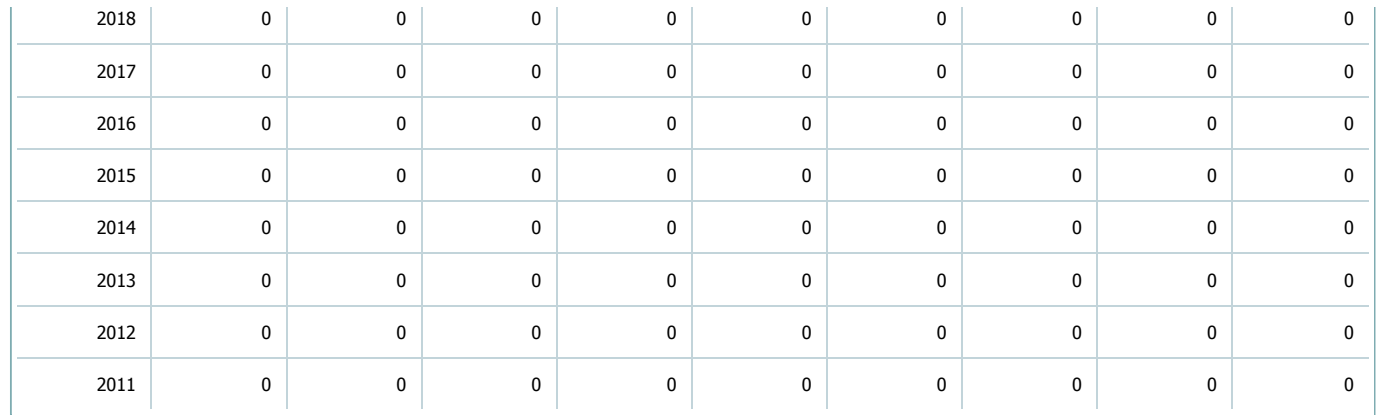

7.4. Completar el siguiente cuadro con la cantidad total de alumnos involucrados en los exámenes finales para la carrera y el plan de estudios del listado superior en los últimos 8 años.

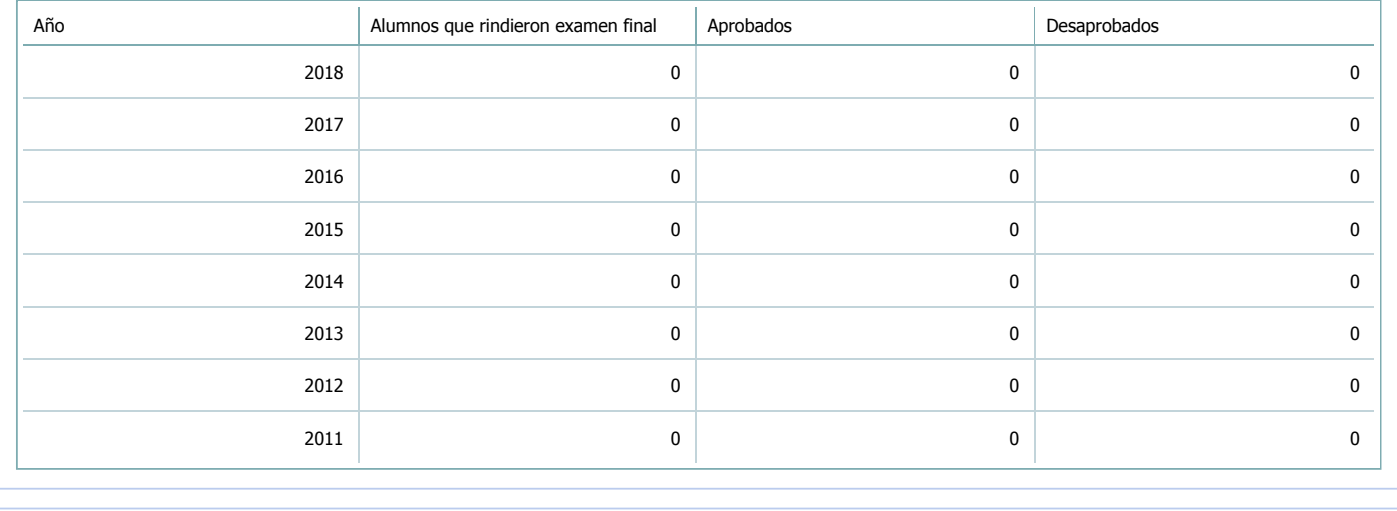

#### 8. Comisiones

Complete la información del punto para cada cátedra que figura en la lista desplegable. El listado de cátedras se genera automáticamente a partir de la información cargada en el Punto 4 de la ficha de actividades [curriculares](https://global.coneau.gob.ar/coneauglobal/atenea/carreras/instructivos/unidad-academica/fichas/act-curriculares/abm-p4.aspx).

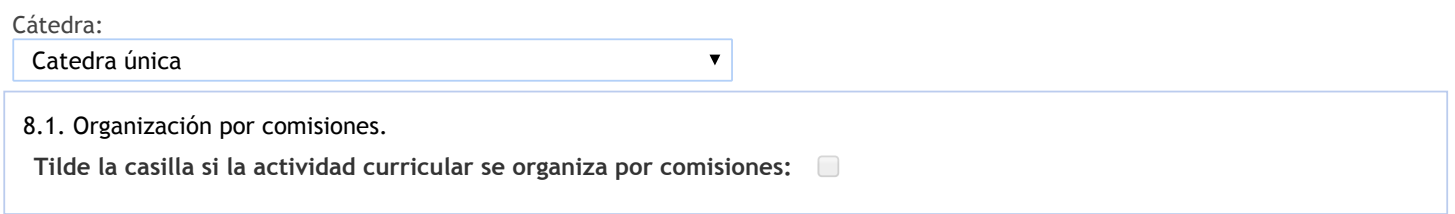

9. Modalidad de evaluación (carreras a distancia)

9. Modalidad de evaluación (carreras a distancia).

9.1. Describa la modalidad de evaluación y requisitos de aprobación y promoción.

9.2. Seleccione el tipo de modalidad de evaluación.

 $\overline{\mathbf{v}}$ 

Presencial

Indique en qué localización se realiza: (Seleccionar)

 $\overline{\mathbf{v}}$ 

### 10. Autoevaluación

La siguiente autoevaluación supone al menos una reunión del equipo docente que garantice la participación, la libertad de **opinión y la transcripción de eventuales diferencias.**

Complete la información de los siguientes cuadros para cada cátedra que figura en la lista desplegable. El listado de cátedras se genera automáticamente a partir de la información cargada en el Punto 4 de la ficha de actividades [curriculares.](https://global.coneau.gob.ar/coneauglobal/atenea/carreras/instructivos/unidad-academica/fichas/act-curriculares/abm-p4.aspx)

#### Cátedra:

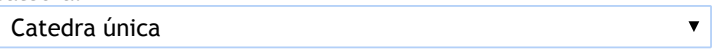

10.1. Analizar y evaluar la suficiencia y adecuación de los ámbitos donde se desarrolla la actividad: aulas, equipamiento didáctico, equipamiento informatico, otros; y su disponibilidad para todos los alumnos.

En cuanto a los recursos físicos, se cuenta con un aula adecuada: pizarrón, tizas o marcadores, borradores, cañón multimedia y laptop. La Facultad cuenta con acceso a internet, pero sería necesario contar con una conexión ágil en los anfiteatros más lejanos a la Facultad.

El material didáctico es elaborado por el equipo de cátedra, y se encuentra disponible en el aula o en la plataforma moodle de la facultad.

10.2. Analizar los datos de inscripción y promoción de los alumnos. Explicar los datos destacados y enunciar causas probables.

No hay mayor deserción en la asignatura, debido a que se encuentra ubicada en el último año, de manera que podríamos decir que no es crítica y es alto el número de alumnos que promocionan la materia.

10.3. Analizar y evaluar la composición del equipo docente a cargo de la actividad para llevar adelante las funciones de docencia, investigación, extensión y vinculación inherentes a los cargos que han sido designados.

Los tres cargos auxiliares docentes con que se cuenta, tienen dedicación simple, lo que resulta escaso y entendemos debe subsanarse debido a que esto dificulta la participacón en otras actividades, como la investigación. Nuestra cátedra actualmente no tiene ningún proyecto de extensión al medio. Es una debilidad que se debe trabajar. La actividad de la cátedra se circunscribe eminentemente a la tarea docente consistente en el dictado de calses, clases de consulta y apoyo con el Aula Virtual.

10.4. Describir las acciones, reuniones, comisiones en las que participa el equipo docente para trabajar sobre la articulación vertical y horizontal de los contenidos y la formación.

Los docenetes realizan reuniones de cátedra periódicamente y están en permanentemente contacto a través de medios virtuales a fin de consensuar temas de cátedra y actividades a desarrollar en el aula con los estudaintes. Se ha realizado recientemente un Seminario de Actualización desde una perspectiva interdisciplinaria titulado "Foucault, un analista del poder" conjuntamente con la cátedra de Geografía Económica. En este sentido se busca articular tareas y contenidos con otros espacios que permitan abordajes interdisciplinarios y complementarios tanto dentro como fuera del aula.

11. Otra información

Complete la información del punto para cada cátedra que figura en la lista desplegable. El listado de cátedras se genera automáticamente a partir de la información cargada en el Punto 4 de la ficha de actividades [curriculares](https://global.coneau.gob.ar/coneauglobal/atenea/carreras/instructivos/unidad-academica/fichas/act-curriculares/abm-p4.aspx).

Cátedra:

-

Catedra única

 $\bar{\blacktriangledown}$ 

11.1. Ingrese toda otra información que considere pertinente.

Maria Cecilia Cardozo

sececo@unsa.edu.ar